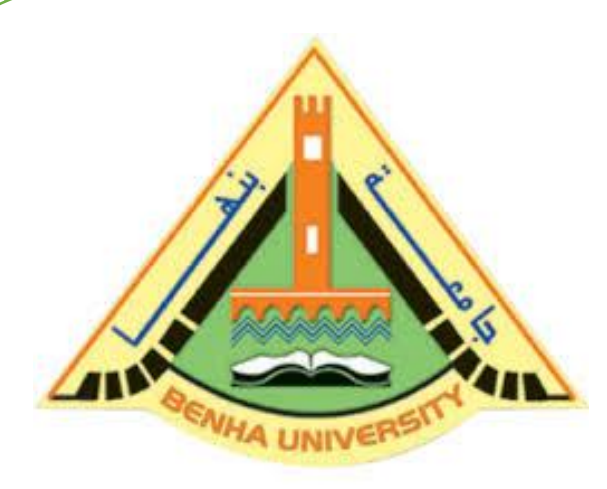

**Computer Programming (a)**

**E1123**

**Lecture 2**

**C++ Basics**

# Instructor

# DR / AYMAN SOLIMAN

### ➢ **Contents**

- 1) Course Information
- 2) Objectives
- 3) C++ compiler directives
- 4) Libraries and the C++ Standard Library
- 5) First Program
- 6) Second Program

## **1) Course Information**.

**Lectures: Tuesday, (10:40 - 11:25 AM) Office Hours: Tuesday, Thursday. Prerequisite: E1021 - E1022 References:**

➢**C++ Programming: From Problem Analysis to Program Design, Fifth Edition D.S. Malik** ➢**Object-Oriented Programming Using C++, Fourth Edition Joyce Farrell** ➢**[www.learncpp.com](http://www.learncpp.com/)**

**Instructor:**

## **Dr. Ayman Soliman**

**[Ayman.mohamed01@bhit.bu.edu.eg](mailto:Ayman.mohamed01@bhit.bu.edu.eg)**

#### **TAs:**

**Eng. Nada Elmeligy Eng. Ahmed Ragab Eng. Rehab Ibrahim Eng. Mahmoud Osama Eng. Mohamed Mostafa Eng. Khalid Diaa**

**Eng. Enas Mohamed Eng. Mohamed Abd Satar**

## **2) Objectives**

- $\triangleright$  To be able to write simple computer programs in C.
- ➢ To be able to use simple input and output statements.
- $\triangleright$  To become familiar with fundamental data types.
- ➢ To understand computer memory concepts.
- $\triangleright$  To be able to use arithmetic operators.
- ➢ To understand the precedence of arithmetic operators.

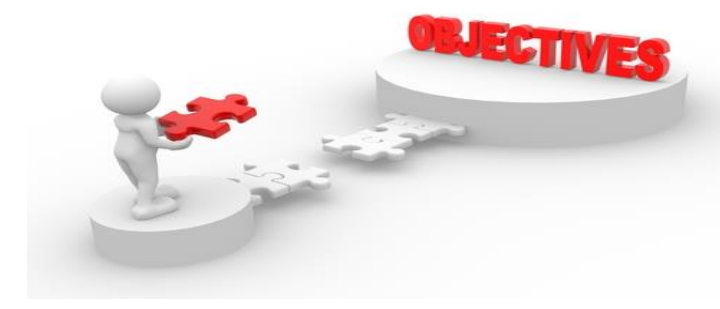

### **3) C++ compiler directives**

- Compiler directives appear in green color in C++.
- The **#include** directive tells the compiler to include some already existing C++ code in your program.
- The included file is then linked with the program.
- There are two forms of **#include** statements:

#### **#include <iostream> //for pre-defined files**

 $\blacksquare$  the C++ label for a standard header file for input and output streams

### **#include "my\_lib.h" //for user-defined files**

**Keyboard and Screen, I/O**

### #include <iostream>

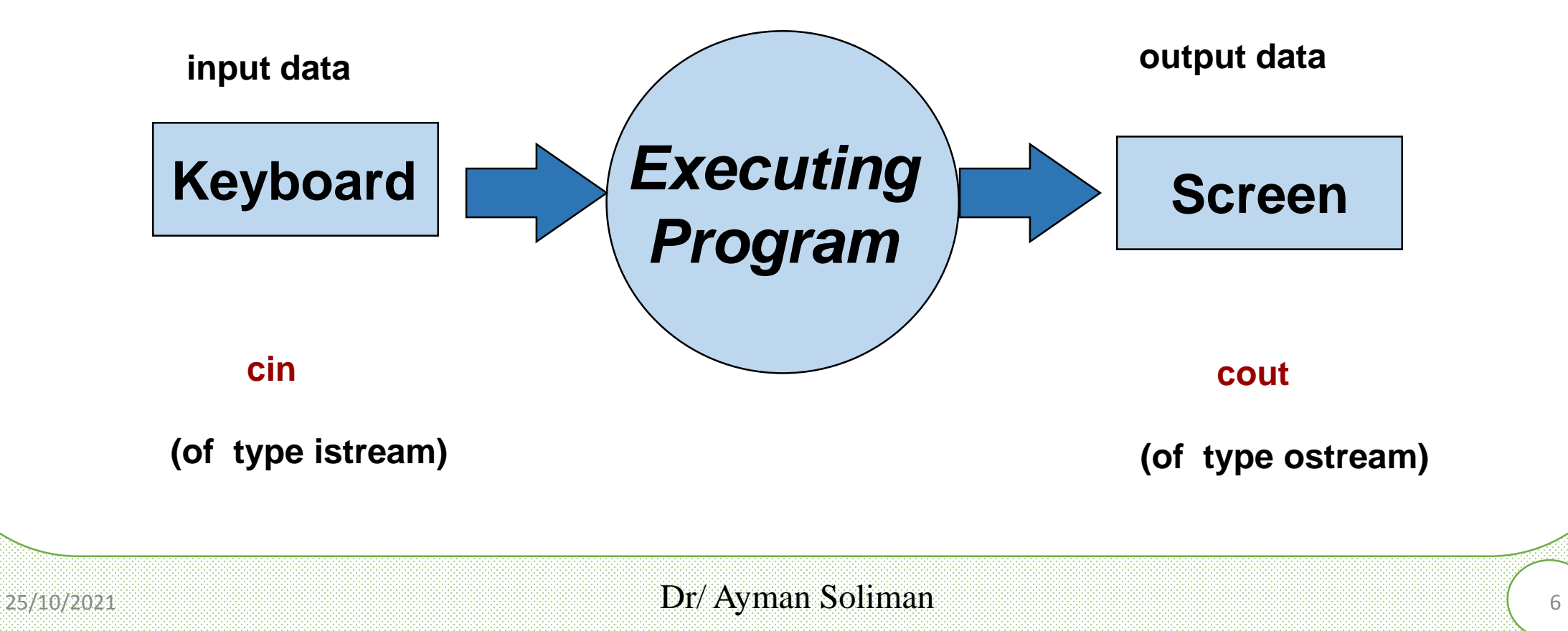

### **Input**

➢Variable **cin** is predefined to denote an input stream from the standard input device (the keyboard)

➢The extraction operator **>>** called "get from". The left operand is a **stream expression**, such as **cin**--the right operand is a variable of simple type.

➢Operator **>>** attempts to extract the next item from the input stream and store its value in the right operand variable.

**cin >>** *Variable1* **>>** *Variable2* **. . . ;**

## **Output**

- To do input/output, at the beginning of your program you must insert #include <iostream> using cout; using endl;
- C++ uses streams for input an output
- *stream -* is a sequence of data to be read (*input stream*) or a sequence of data generated by the program to be output (*output stream*)
- Variable **cout** is predefined to denote an output stream that goes to the standard output device (display screen).
- The insertion operator  $\ll$  called "put to".
- The left operand is a stream expression, such as **cout**. The right operand is an **expression** of simple type or a **string constant**.

## **Output Statements Styles**

### **Syntax**

**cout <<** *Expression1* **<<** *Expression2* **. . . ;**

**Example 1** Frout statements can be linked together using  $<<$  operator. ▪These examples yield the same output:

```
cout << "The grades are " ;
cout << 90;
```
**cout << "The grades are " << 90;**

## **How Extraction Operator works?**

 $\blacktriangleright$ Input is not entered until user presses  $\triangle$ ENTER $>$  key.

➢Allows backspacing to correct.

➢Skips whitespaces (space, tabs, etc.)

 $\triangleright$  Multiple inputs are stored in the order entered: **cin>>num1>>num2;** 

User inputs: **5 8** Assigns num1 = 5 and num2 = 8

 $\triangleright$  No difference between a single cin with multiple variables and multiple cin statements with one variable **cin>>num1;**

**cin>>num2;**

**cin>>num1>>num2;**

These examples yield the same output.

## **Expressions**

➢An expression is a valid arrangement of variables, constants, and operators.

 $\triangleright$  In C++, each expression can be evaluated to compute a value of a given type

 $\triangleright$  In C++, an expression can be:

■A variable or a constant (area, 22)

 $\Box$  An operation  $(x + y, z / 5)$ 

❑Function call (calculaterectanglearea(5, 10))

### **Comments**

- ➢ Allow commentary to be included in program
- $\triangleright$  C++ has two conventions for comments
	- // single line comment (preferred)
	- /\* long comment \*/ (save for debugging)

- $\triangleright$  Typical uses
	- Identify program and who wrote it
	- Record when program was written
	- Add descriptions of modifications

### **Escape sequences**

➢ Escape sequences are used to represent certain special characters within string [literals a](http://en.cppreference.com/w/cpp/language/string_literal)nd [character](http://en.cppreference.com/w/cpp/language/character_literal) literals.

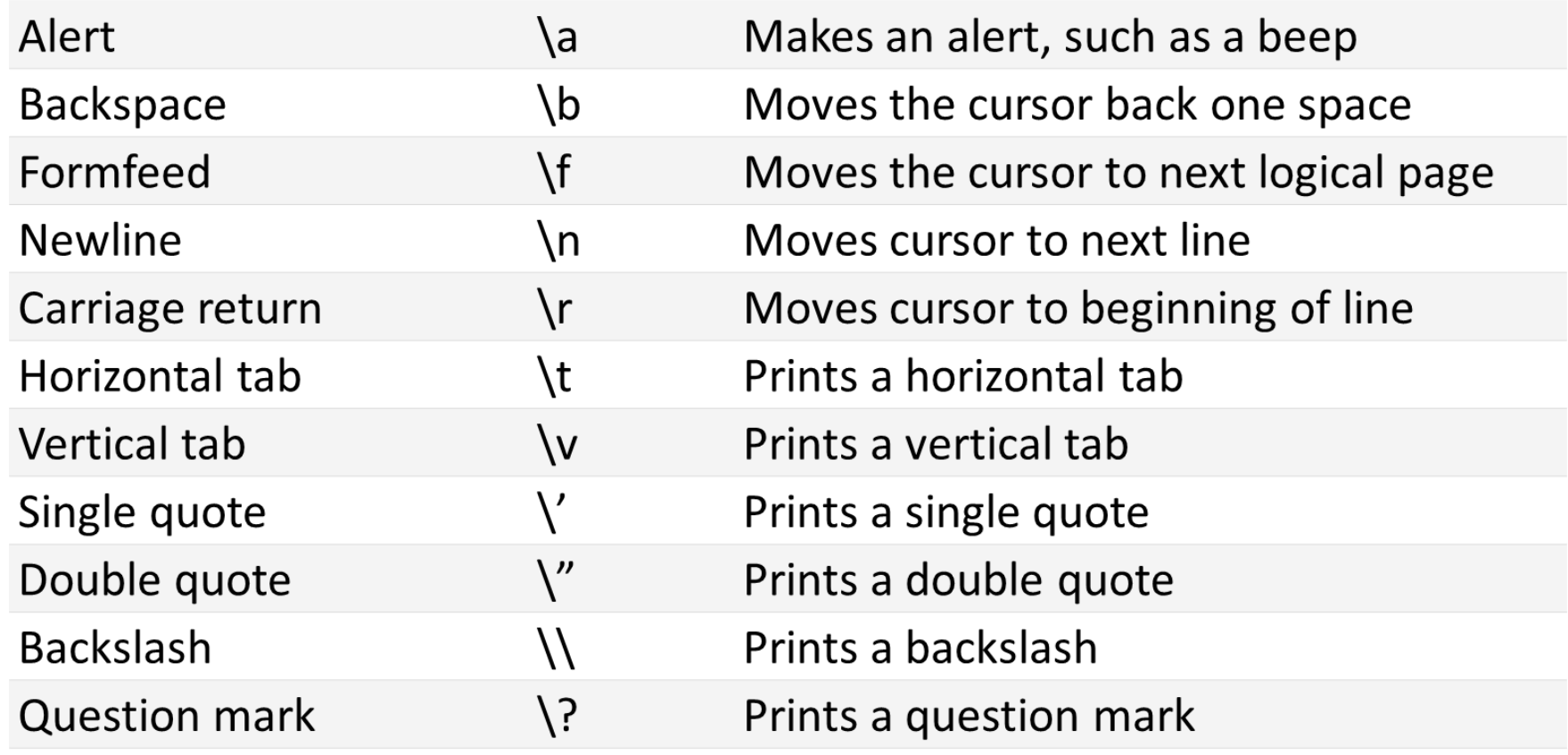

### **Preprocessor directives**

The **preprocessor** is a separate program that runs just before the compiler when you compile your program. When you #include a file, the preprocessor copies the contents of the included file into the including file at the point of the #include directive.

**Directives** are specific instructions that start with a # symbol and end with a newline (NOT a semicolon).

There are two different types of directives

// The files or libraries that are part of the  $C_{++}$  standard library #include <filename>

// You'll generally use this form for including your own header files #include "filename.h"

### **4) Libraries and the C++ Standard Library**

- ➢ **A library** is a collection of precompiled code (functions) that has been "packaged up" for reuse in many different programs such as math library, sound library and a graphics library.
- ➢ C++ comes with a library called the **C++ standard library** that provides additional functionality for your use, and it is divided into areas or libraries that provide a specific type of functionality.
- ➢ One of the **most used** parts of the C++ standard library is the **iostream library**, which contains functionality for writing to the screen (cout) and getting input (cin) from a console user.

## **5) First Program**

**Preprocessor directives** tell the compiler to add the contents of the iostream header to the program that includes cout and cin.

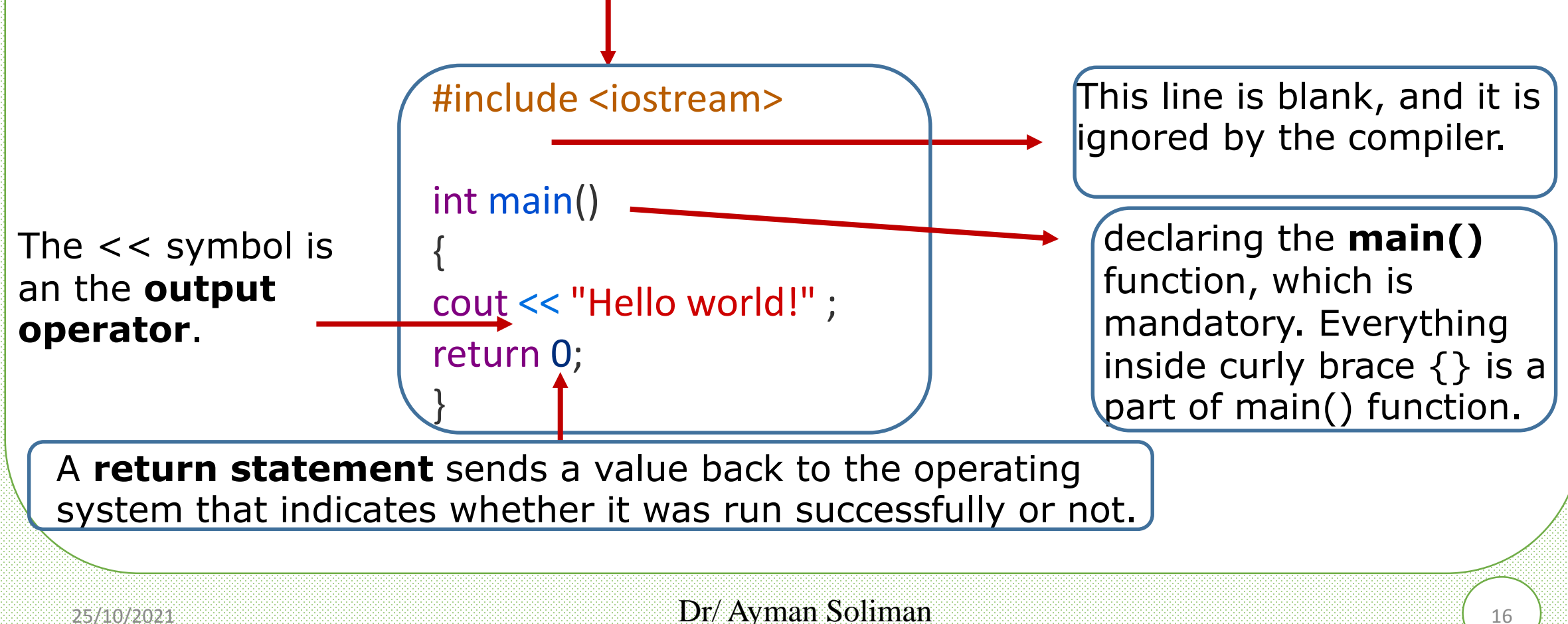

### **Greeting Output**

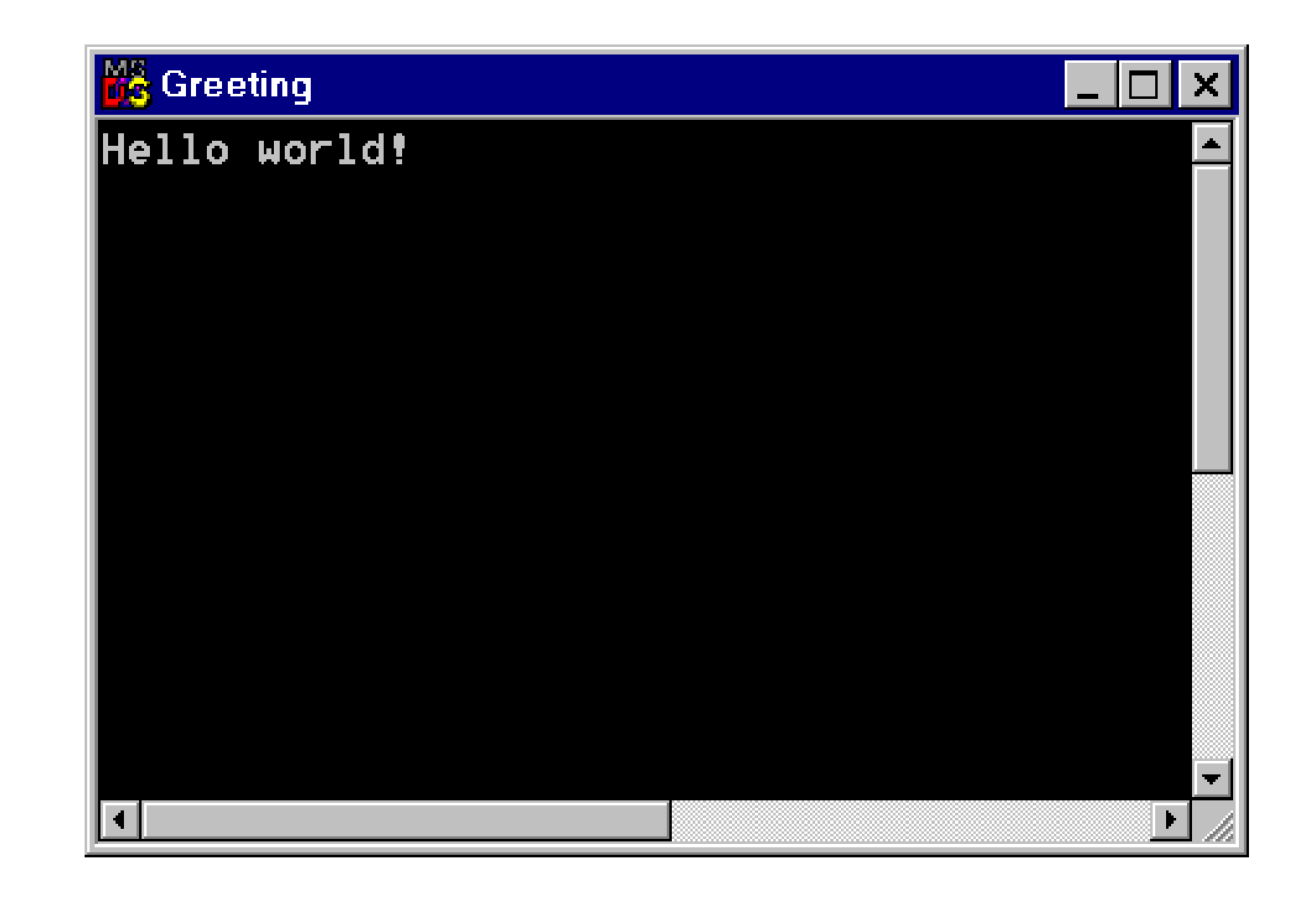

## **6) Second Program**

```
1 //example
2 // program to add two numbers
3 #include <iostream.h>
4
5 int main()
6 {
7 int integer1, integer2, sum; // declaration
8
9 cout << "Enter first integer\n"; // prompt
10 cin >> integer1; // read an integer
11 cout << "Enter second integer\n"; // prompt
12 cin >> integer2; // read an integer
13 sum = integer1 + integer2; // assignment of sum
14 cout << "Sum is " << sum << endl; // print sum
15
16 return 0; // indicate that program ended successfully
17 }
```
## **Output**

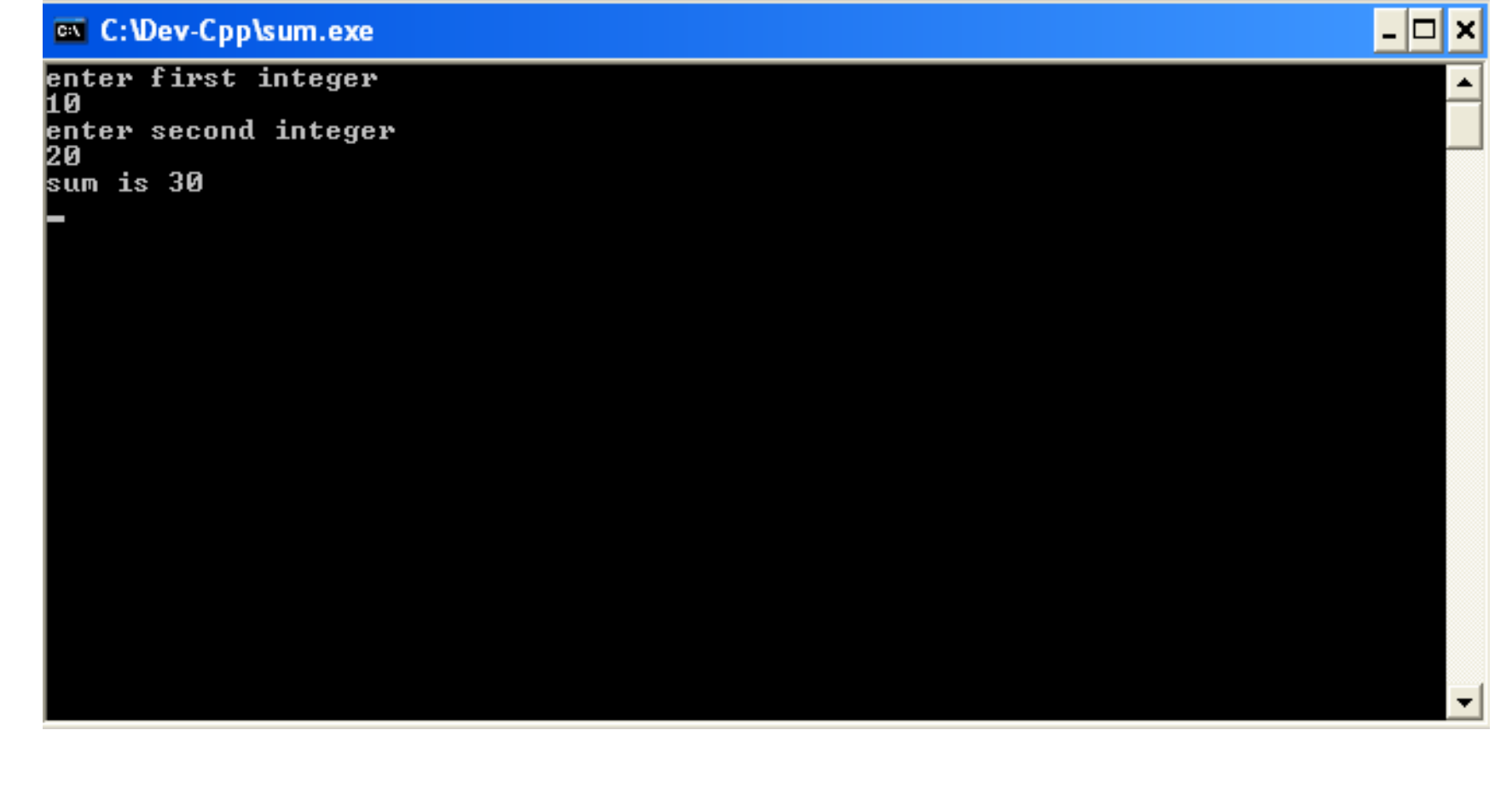

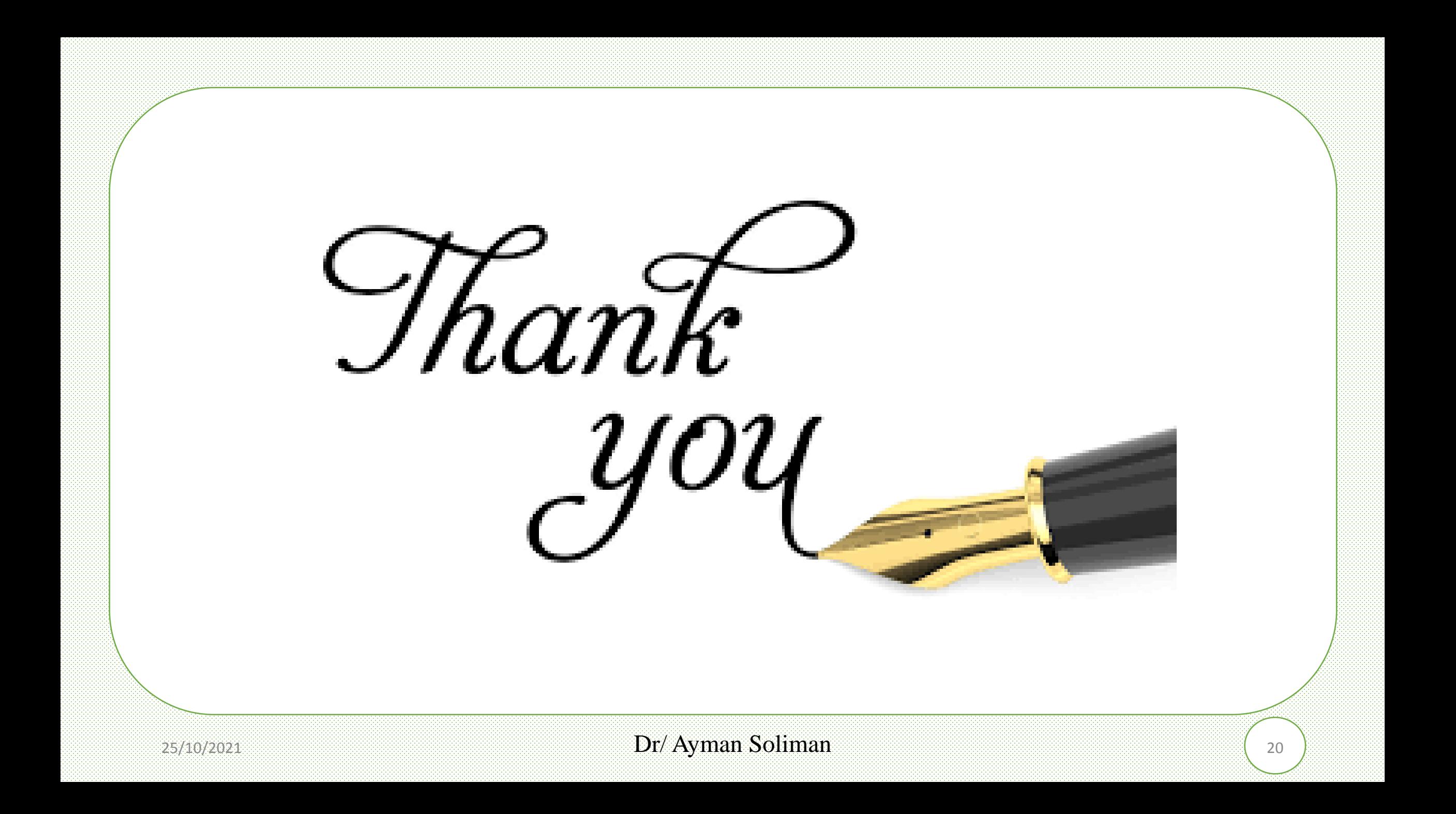